Занятие 4 *if, for, apply, merge* тесты ассоциации

12 марта 2014

Артем Артемов

### Биологическая задача

- Найти аллельные варианты, которые отличают популяцию европейцев и африканцев
- Для каждого человека можем узнать:

К какой расе принадлежит?

 Присутствует ли данный аллельный вариант\* в данном месте последовательности ДНК?

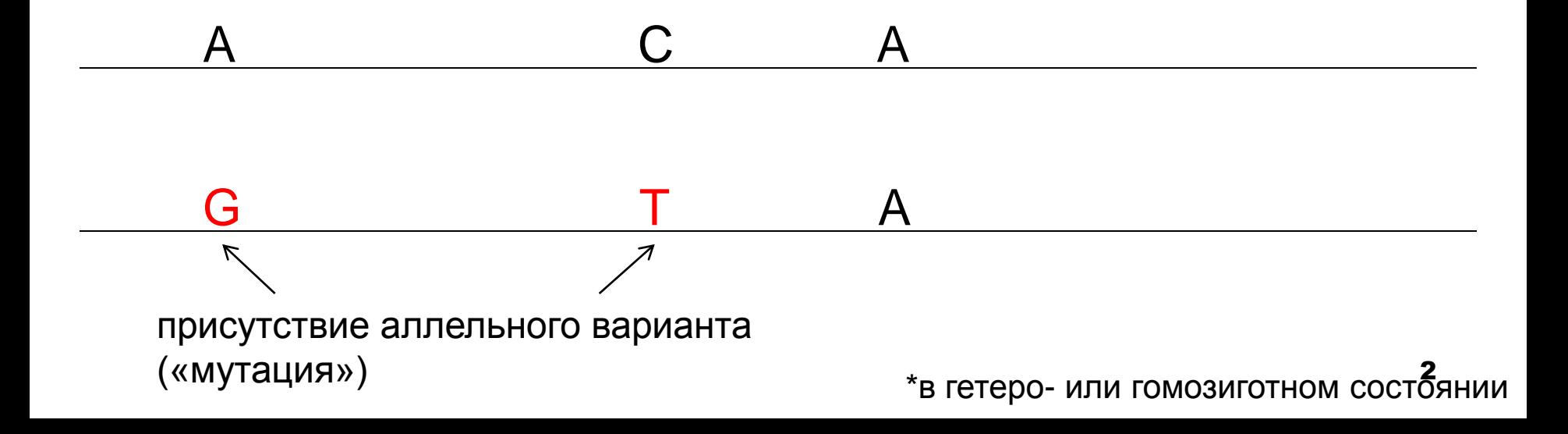

#### Биологическая задача

- Задача: какие генетические варианты (мутации) отличают популяцию европейцев и африканцев
- Исходные данные:

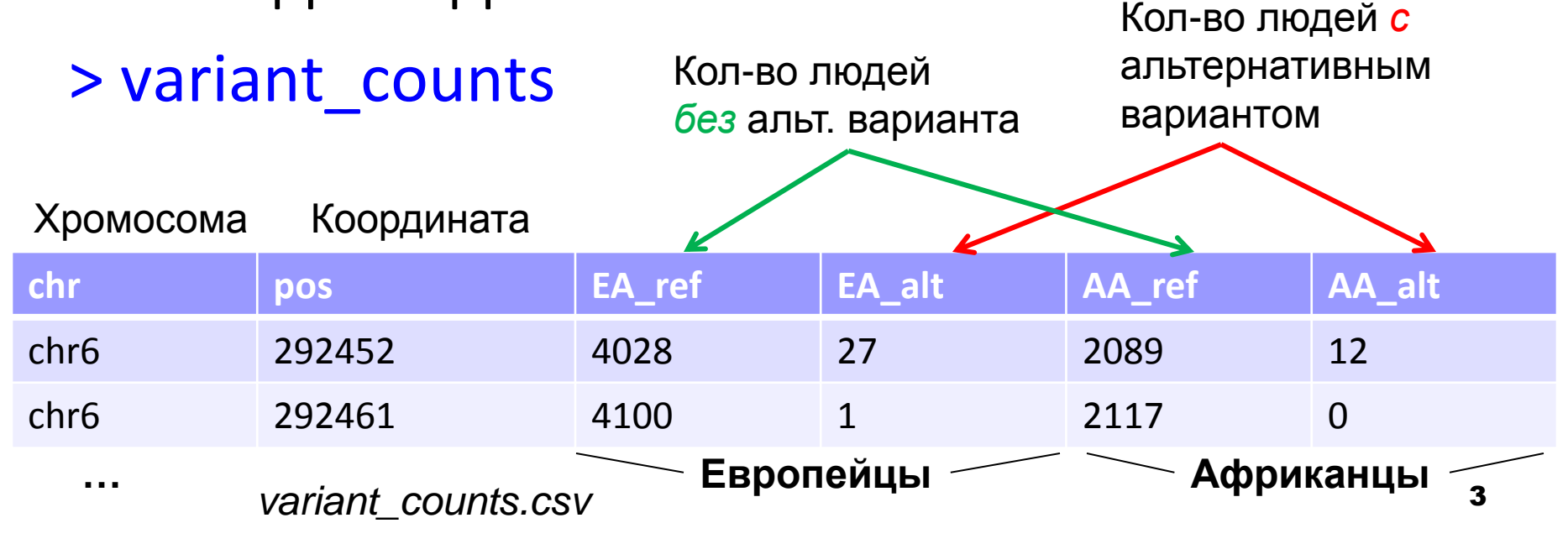

### Биологическая задача

Второй шаг - понять, в каких генах эти расположены наиболее значимые мутации

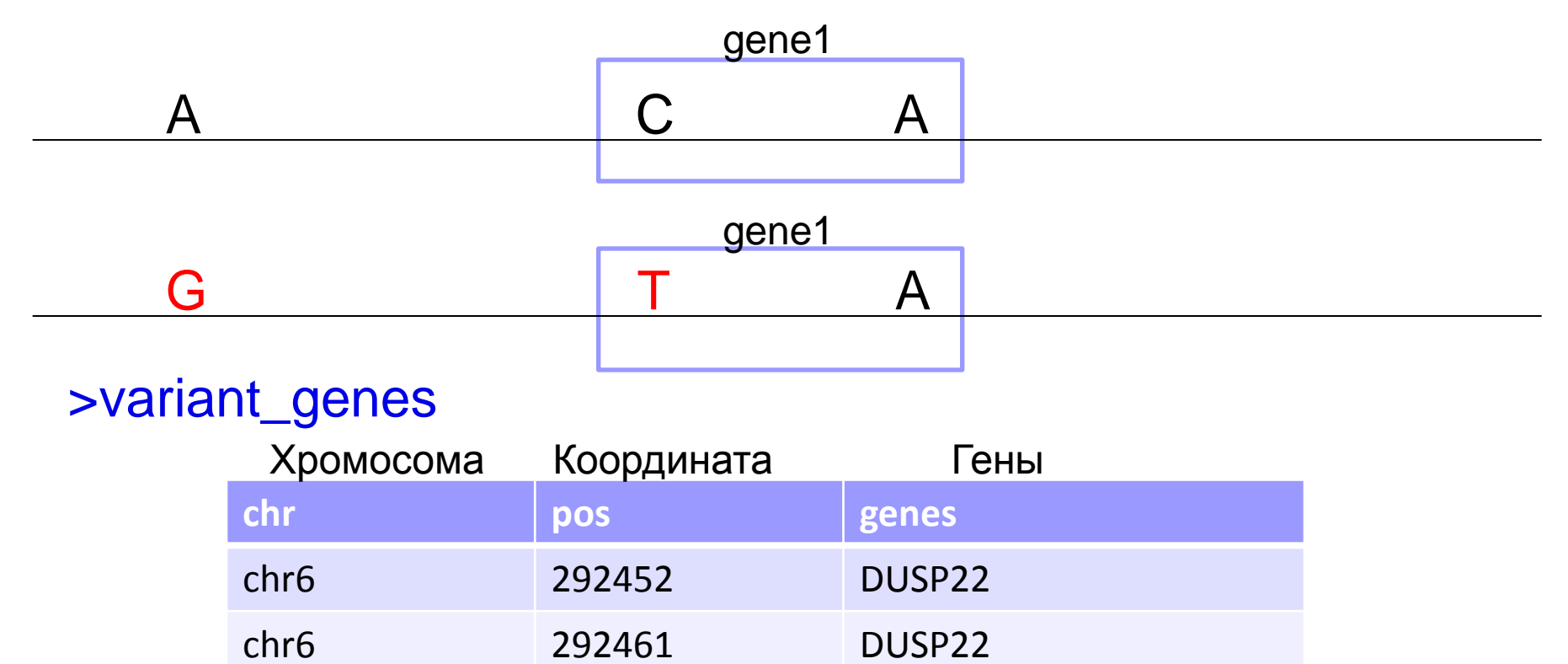

variant genes.csv

## Что нужно для решения такой задачи?

- Какая нужна статистика?
	- Проверка гипотезы об ассоциации. Точный тест Фишера,  $Xu^2$
- Как посчитать что-то для всех строк таблицы?
	- Условия и циклы (*if*, *for*)
	- Функции, применение их к элементам вектора, рядам и колонкам матрицы
- Как объединить две таблицы?

SQL-подобные операции с таблицами: merge, aggregate

# ПРОВЕРКА ГИПОТЕЗЫ ОБ АССОЦИАЦИИ

 $Xu^2$ 

Точный тест Фишера

## Тесты ассоциации

У некоторых объектов есть два свойства, про которые, в простейшем случае, можно сазать «да» или «нет», например, больной здоровый, носитель мутации - не носитель, курит - не курит. Связаны ли эти свойства?

Примеры задач:

- Ассоциирована ли определенная мутация с болезнью
- Верно ли, что на биофаке значимо большая доля девушек, чем на ВМК?

## Тесты ассоциации. Мутация, ассоциированная с болезнью

```
> gwas=matrix(c(3324,1896,2676,2104), nrow=2, ncol=2)
> gwas
      \lceil, 1] \lceil, 2]
[1,] 3324 2676
[2,] 1896 2104
> colnames(gwas)=c("reference", "mutant")
> rownames(gwas)=c("Healthy", "Diseased")
> gwas
           reference mutant
Healthy 3324 2676 \leftarrowDiseased 1896 2104 \leftarrowТаблица 
                                                    сопряженности
                        Носитель мутации*
        Не-носитель мутации
                                                   * Пояснение «для биологов»:
                                                   подразумеваем, например, что носитель 
                                                   мутации = носитель болезни
                                                   (т.е. мутантный аллель - доминантный)
                                     Здоровый (контроль)
                                     Больной
                                                                      8
```
## Тест Фишера и Хи^2

**> fisher.test(gwas)**

```
Fisher's Exact Test for Count Data
```
data: gwas

```
p-value = 4.874e-15
```
alternative hypothesis: true odds ratio is not equal to 1

```
95 percent confidence interval:
```
1.271049 1.494857

sample estimates:

- **odds ratio**
	- **1.378354**
- **> chisq.test(gwas)**

```
Pearson's Chi-squared test with Yates' continuity correction
data: gwas
X-squared = 61.239, df = 1, p-value = 5.055e-15
```
## Тест Фишера и Хи^2

- Другой (иногда более удобный) способ передавать не четырехпольные таблицы, а два логических вектора, соответствующие двум свойствам, между которыми ищем ассоциацию
- > people=data.frame(mutant=c(T,F,F,F,T,T,F,T), diseased=c(T,F,F,F,F,T,T,T))
- > fisher.test(people\$mutant, people\$diseased)
- Удобный способ получить 4-польную таблицу:
- > xtabs(~ mutant + diseased, data=people)

diseased

- Mutant FALSE TRUE
	- FALSE 3
		- $\begin{array}{ccc} \text{TRUE} \qquad & \text{1} \qquad & \text{3} \qquad & \qquad & \text{10} \end{array}$

## Точный тест Фишера

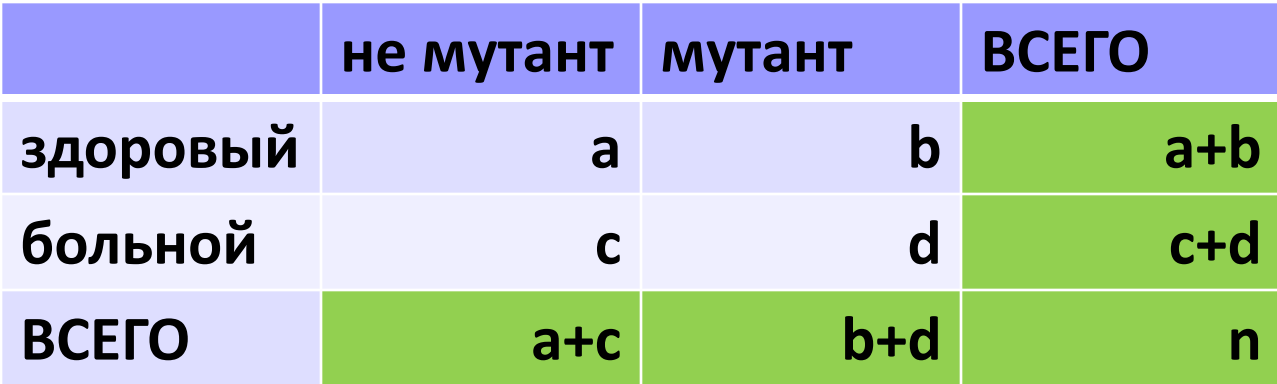

#### **Отношение рисков (odds ratio)**

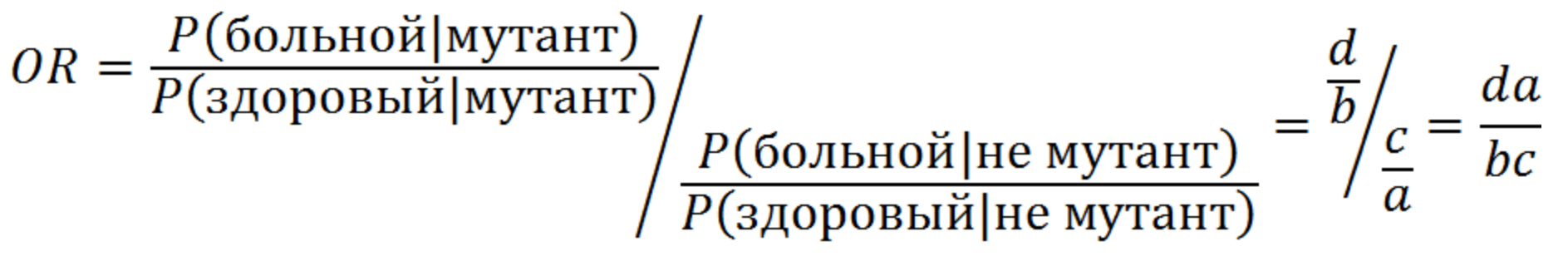

#### **Точный тест Фишера (Fisher exact test):**

Сколько способов разложить n независимых элементов по 4 ячейкам с данным количеством элементов? p-value – сумма вероятностей таблиц с не меньшим OR. 11

## Тест Хи^2 (Chi-squared)

 Не рекомендуется использовать, если хотя бы в одной ячейке меньше 5-7 образцов

 **H0**: Предположение независимости. Например, p(больной & мутант) = p(больной)\*p(мутант) Тест Хи^2:

Посчитаем значение в каждой ячейке в предположении независимости, это будет ожидаемое значение.

Далее по всем ячейкам суммируем

$$
\chi^2 = \sum \frac{(O-E)^2}{E} \sim \chi^2_{\text{d.f.}=(\text{nrow-1})(\text{ncol-1})}
$$

## СТРУКТУРЫ ДАННЫХ (КОНТЕЙНЕРЫ)

**СПИСКИ** 

матрицы

- На вид трудно отличить от data frame
- «Двумерный вектор»
- Все элементы одного типа

Матрицы заполняются по колонкам:

```
> m \leq matrix(c(1:6), nrow=2, ncol=3)
> m
     [1, 1] [1, 2] [1, 3]\begin{bmatrix} 1, \\ 1 \end{bmatrix} 1 3 5
\begin{bmatrix} 2, & 2 & 4 & 6 \end{bmatrix}Или по рядам (аргумент byrow=T)
> m <- matrix(c(1:6), nrow=2, ncol=3, byrow=T) 
> m 
      [1, 1] [1, 2] [1, 3][1,] 1 2 3[2, 1 4 5 6> as.matrix(1:3)[,1] 
                                                   [1,] 1
                                                   [2,] 2
                                                   [3,] 3
                                                                   14
```
 $\blacksquare$  Обращение к элементам – как в data frame  $> m[2, 3]$ [1] 6  $> m[2, ]$ [1] 2 4 6  $> m[, 3]$ [1] 5 6  $> m[2,3] = 1$ > m  $[1, 1]$   $[1, 2]$   $[1, 3]$ [1,] 1 3 5  $[2, 1 2 4 6$ 

 $> m \le$  matrix(nrow=2, ncol=3)  $> m$  $[1, 1]$   $[1, 2]$   $[1, 3]$  $[1,]$  NA NA NA  $\lceil 2, \rceil$ **NA** NA NA >  $dim(m)$   $\longleftarrow$  Атрибут  $dim$  - размер матрицы См. также nrow. ncol  $\lceil 1 \rceil$  2 3  $>$  attributes(m) **Sdim**  $\begin{bmatrix} 1 \\ 2 \\ 3 \end{bmatrix}$ 

Матрица – это вектор с атрибутом *dim* 

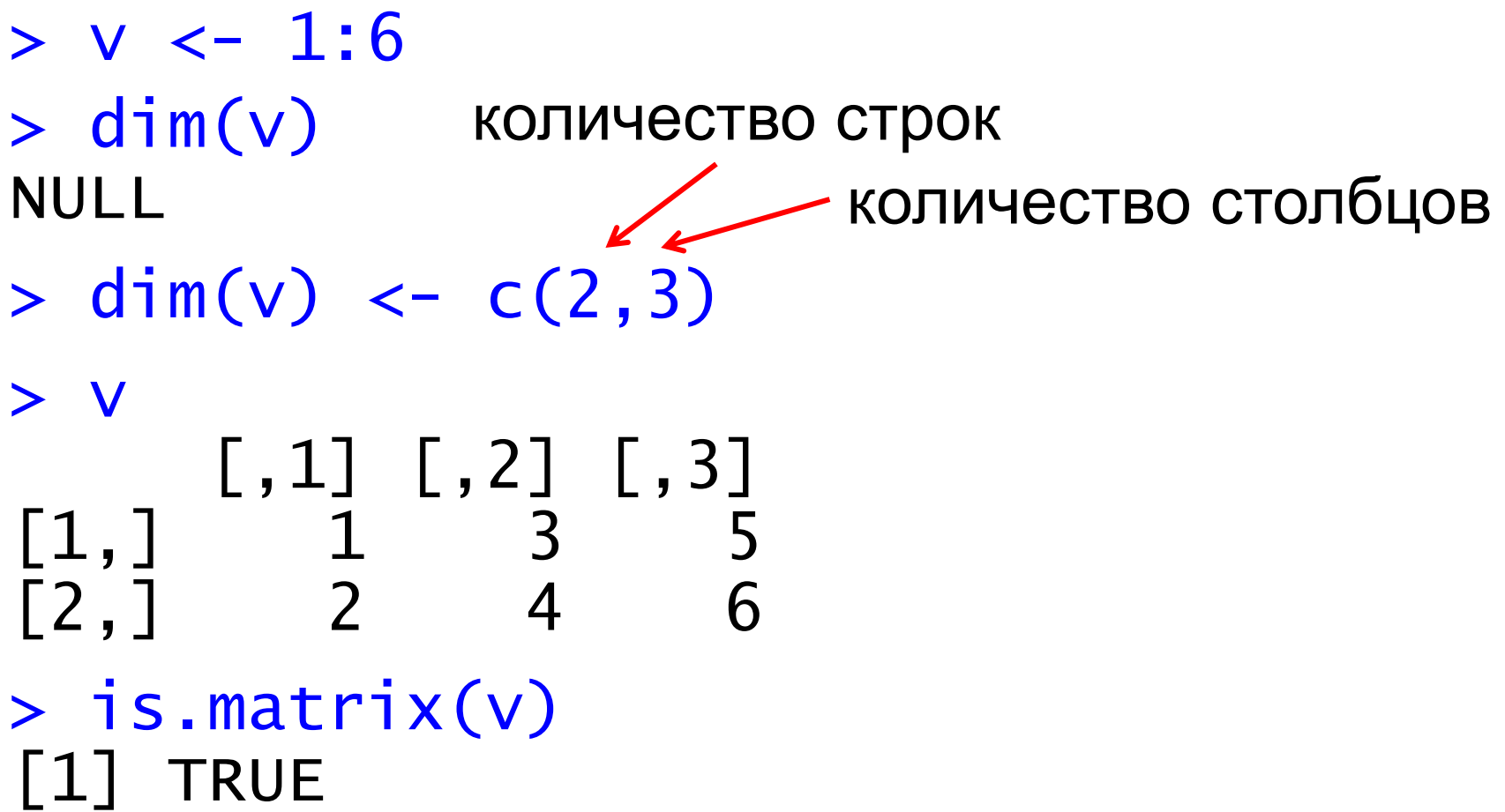

### Матрицы  $> a < -c(1:3)$  $> b \le c(11:13)$  $>$  cbind(a, b) # "column bind" a b [1,] 1 11 [2,] 2 12 [3,] 3 13

#### $>$  rbind(a, b)  $#$  "row bind"  $[ ,1]$   $[ ,2]$   $[ ,3]$ a 1 2 3 b 11 12 13

Присваивание имен столбцам и колонкам:

 $> m \le$  matrix(c(1:6), nrow=2, ncol=3) > m  $[$ , 1]  $[$ , 2]  $[$ , 3]  $[1,] 1 3 5$  $\begin{bmatrix} 2, 1 & 2 & 4 & 6 \end{bmatrix}$  $>$  rownames(m) <- c("r1","r2")  $>$  colnames(m) <- c("c1","c2","c3") > m c1 c2 c3 r1 1 3 5 r2 2 4 6

## Списки

 Список, в отличие от вектора, может хранить элементы разного типа

В частности, элементом может быть список

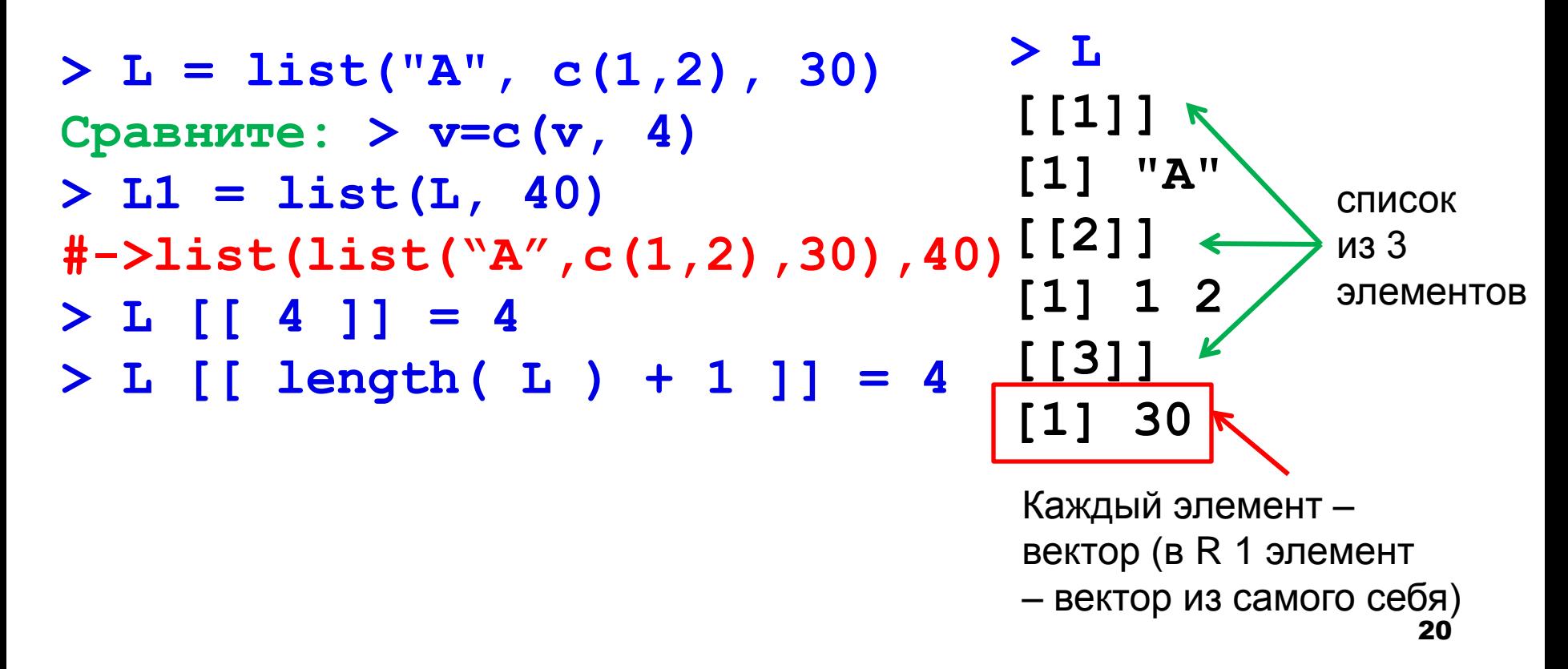

## Списки

#### Как достать элемент списка **> L [ 3 ] #-> список (из 1 элемента) [[1]] [1] 30 > L [[ 3 ]] что и контейнер #элемент (= вектор из 1 элемента) [1] 30 Правило: одинарные скобки [] возвращают элемент того же типа,**

■ Как достать элемент из списка списков? **> L=list(10,list(11,12,13), 20, list(30)) #L[[2]] – тоже список > L[[2]][[3]] [1] 13**

## Списки

Сравните с выдачей любого теста, например t.test

Именованные элементы

- **> L=list(10,20)**
- **> L\$abc=123**

**> L**   $\lceil$ [1]] [1] 10 [[2]] [1] 20 *Sabc* [1] 123

**> names(L)**  [1] "" "" "abc" **> L[[3]]**  [1] 123

**> L\$abc=123**  [1] 123 **> L\$abc**  [1] 123 **> L[["abc"]]**  [1] 123

## Повторение: векторы, списки, матрицы и data frames

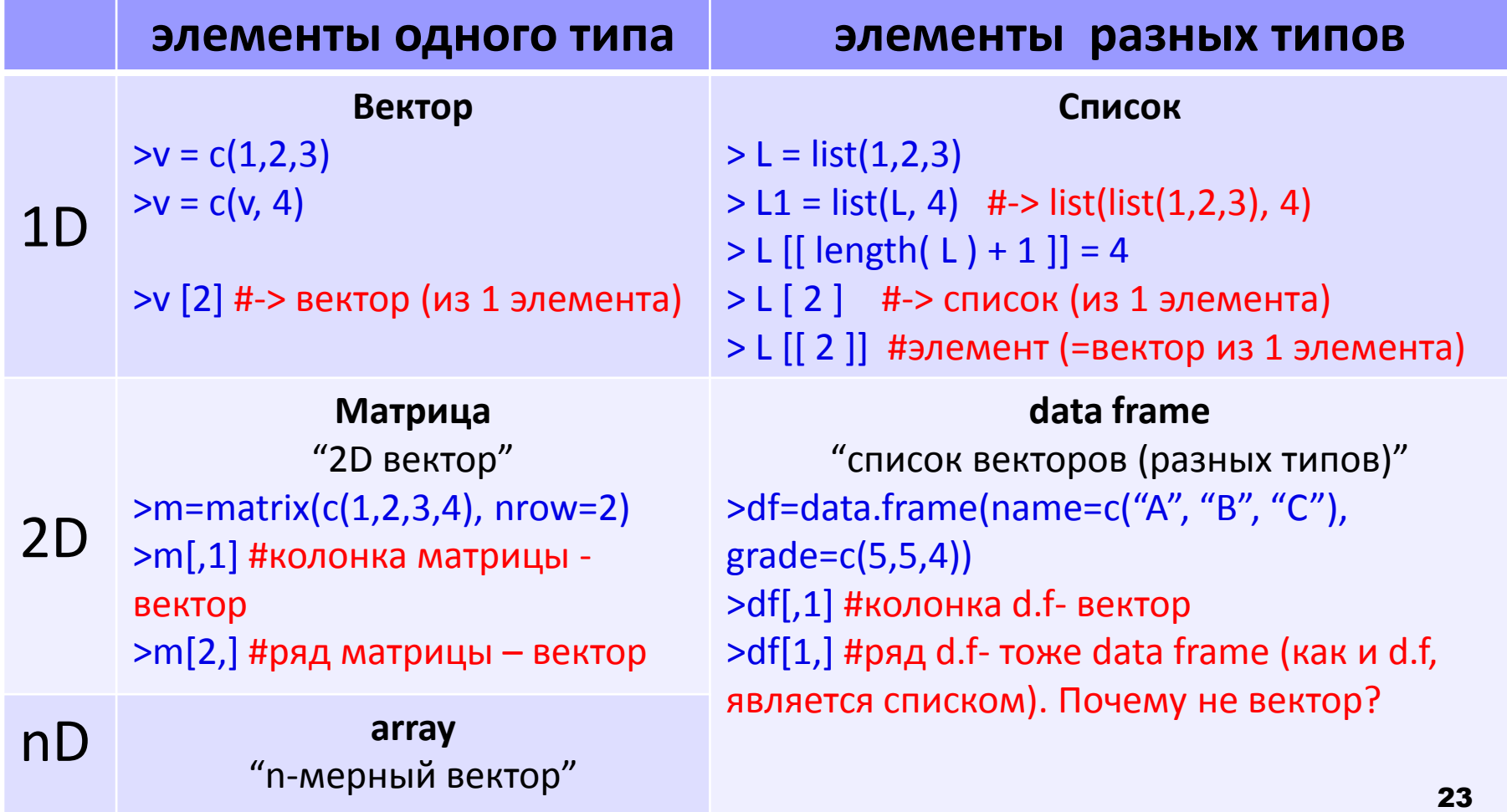

## **«ПРОГРАММИРОВАНИЕ»**

Функции и apply

Условия и циклы

## Цикл *for*

 Пример из домашнего задания. N\_iter=20 y=rep(NA, N\_iter) for(i in  $1:N$ \_iter){ rands=rnorm(2^i) y[i]=max(rands) }  $plot(2^(1:N_iiter), y, type="']")$ Вектор (в данном случае от **1** до **N\_iter**) *i* проходит все элементы вектора Для каждого *i* выполняется код в **{ }**

- Совет: многострочные исходные коды удобно сохранять в файл, читать и выполнять из R:
- > source("my\_program.R")

## *for*. Пример для таблицы

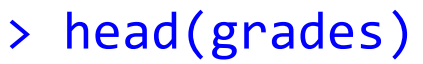

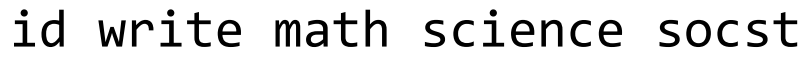

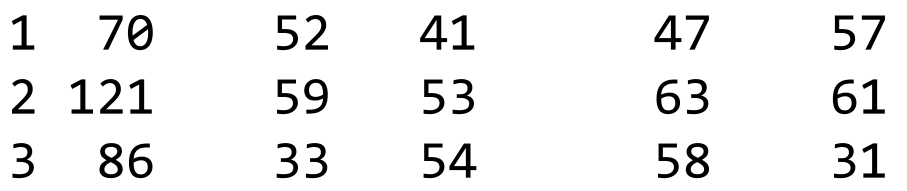

#посчитаем средний балл каждого студента и средний балл за каждый экзамен

> matrix\_grades=as.matrix(grades[,2:ncol(grades)])

```
> meangrades=c()
```
> for(i in 1:nrow(grades)){

```
+ meangrades=c(meangrades, mean(matrix_grades[i,]))
+ }
> head(meangrades)
[1] 49.25 59.00 44.00 50.00 55.75 56.75
```
## *apply*. Пример для таблицы

Применить функцию к каждому ряду или колонке data frame или элементу вектора.

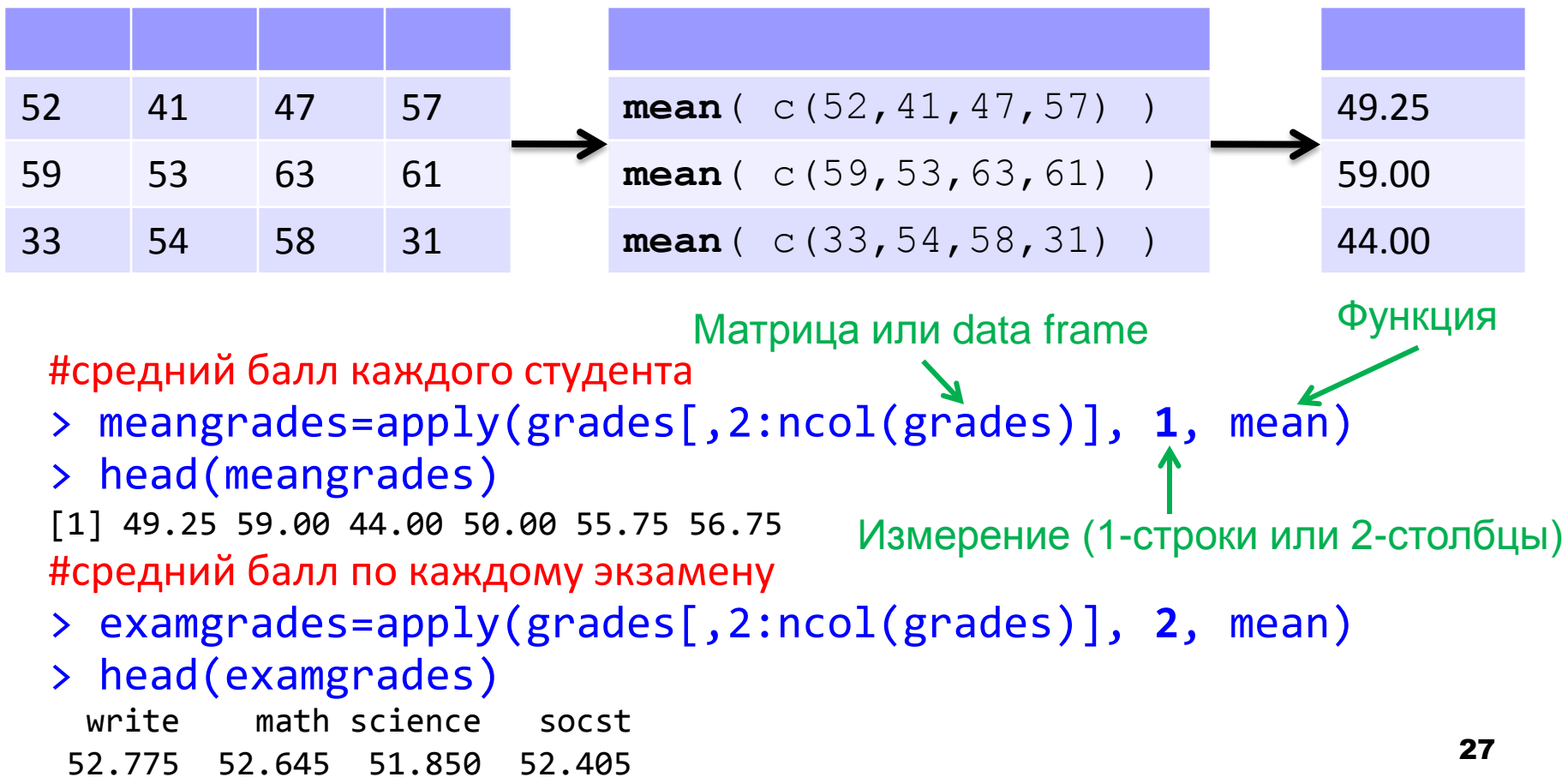

## Функции – использование

 $\blacksquare$  Имя функции со скобками – её вызов, в скобках аргументы. Функция может возвращать значение.

Именованный аргумент

#### tt=t.test(a, b, paired=T)

■ Имя функции без скобок можно использовать как имя переменной - посмотреть содержимое или передать как аргумент другой функции > apply

function (X, MARGIN, FUN, ...) {

 $...$ 

Помимо стандартных функций (например, mean, all, any) можно передать apply свою функцию

## Функции – создание

Создадим функцию, которая берет на вход вектор из 4 чисел, создает четырехпольную таблицу, выполняет тест Фишера или Хи^2

обычное присваивание association.test <- function(v){  $m=matrix(v, nrow=2, ncol=2)$ #создаем матрицу res=fisher.test(m) return(res\$p.value) *ИЛИ* res\$p.value

> Всегда возвращается последнее вычисленное значение, даже если не писать return 29

Функции – создание. *if* и аргумент по умолчанию association.test <- function(v, test="fisher"){ m=matrix(v, nrow=2, ncol=2) #создаем матрицу if (|test=="fisher" + res=fisher.test(m) } **else if**( test== "chi2") { res=chisq.test(m) } **else** { return (NA) } return(res\$p.value) *ИЛИ* res\$p.value } Значение по умолчанию условие

## Другие разновидности *apply*

```
\blacksquare Если на входе список (list), то
   lapply, sapply
```

```
> l=list(1, c(1,2,3), c(2,1))
> lapply(l, sum) 
[1]]
[1] 1 
\lceil[2]]
[1] 6 
\lceil[3]]
[1] 3
> sapply(l, sum) 
[1] 1 6 3 
            #список, каждый элемент – результат работы функции
                                          C<sub>M</sub>. также unlist
```
#Пытается «упростить» список. В данном случае свѐл к вектору

## Другие разновидности *apply*

 Более содержательные пример – а пусть функция выдает не один элемент, а вектор из двух

> lapply(l, function(x){return(c(min(x), max(x)))})  $[1]$ [1] 1 1  $\lceil$ [2]] [1] 1 3  $[T3]$ ] [1] 1 2 min max

> sapply(l, function(x){return(c(min(x), max(x)))})  $[1, 1]$   $[1, 2]$   $[1, 3]$  $[1,] 1 1 1$  $[2,] 1 3 2$  $-$  min max #В данном случае «упростил» до матрицы

### Вернемся к мутациям

 Уже можем посчитать для каждой позиции (строки в таблице) p-value ассоциации соответствующего варианта с расой

apply(\_\_\_, \_\_\_, association.test, test="fisher")

- Подсказка: все аргументы, которые apply не распознала как свои, передаются вызываемой функции
- Осталось понять, каким генам соответствуют мутации (сделать из двух таблиц одну)

# **SQL-ПОДОБНЫЕ ОПЕРАЦИИ С** ТАБЛИЦАМИ

aggregate, tapply

merge

#### *merge*

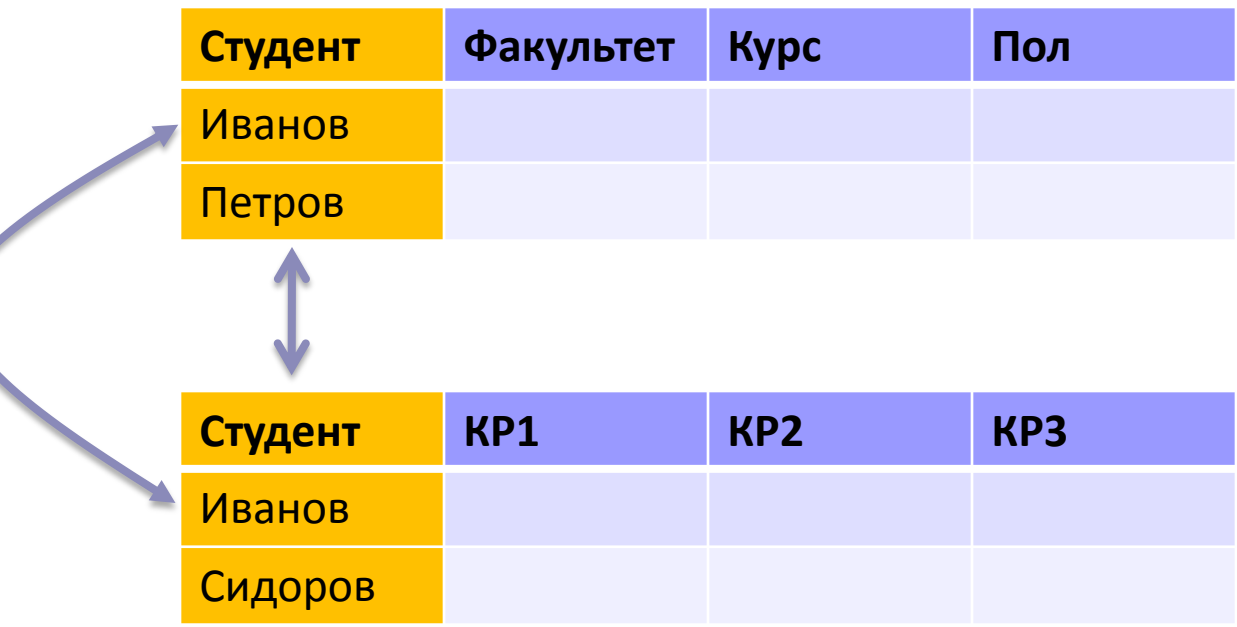

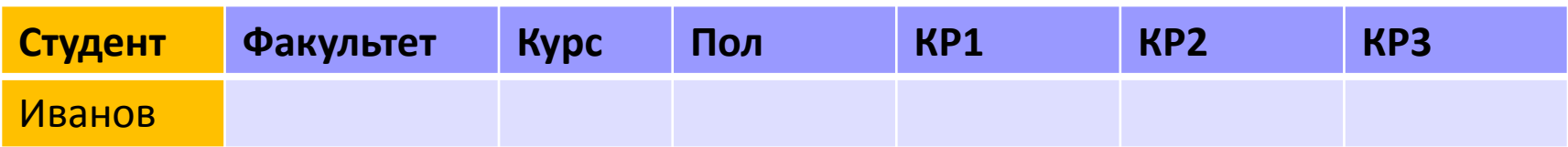

#### *merge*

- Пример: 2 таблицы
	- $\Box$  id -> оценки,
	- id -> метаданные студента
- Объединить таблицы в одну по идентификатору студента

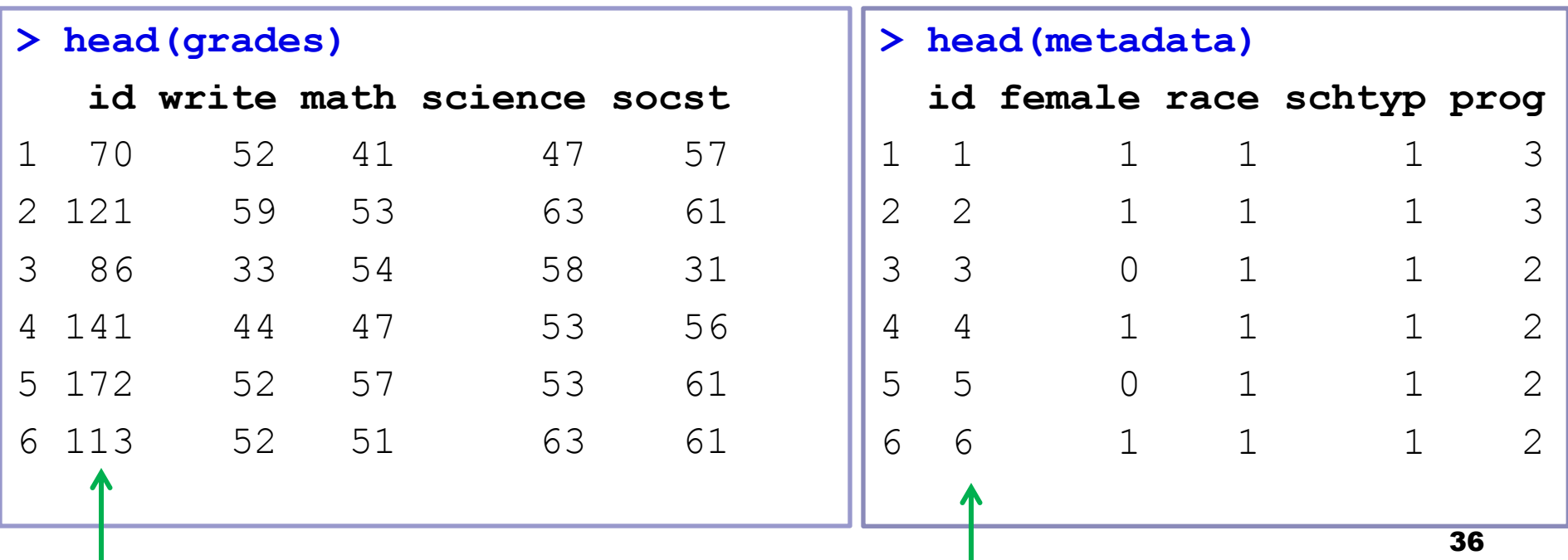

#### *merge*

#### > meta grades=merge(metadata, grades, by. $x=c(1)$ , by. $y=c(1)$ )

> head(meta\_grades)

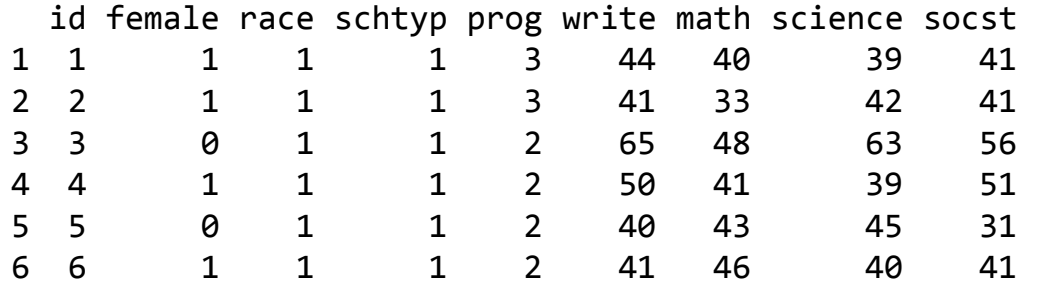

> meta\_grades=merge(metadata, grades, by=c("id"))

> head(meta\_grades)

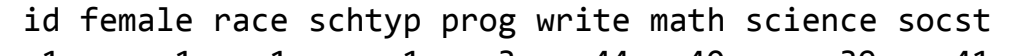

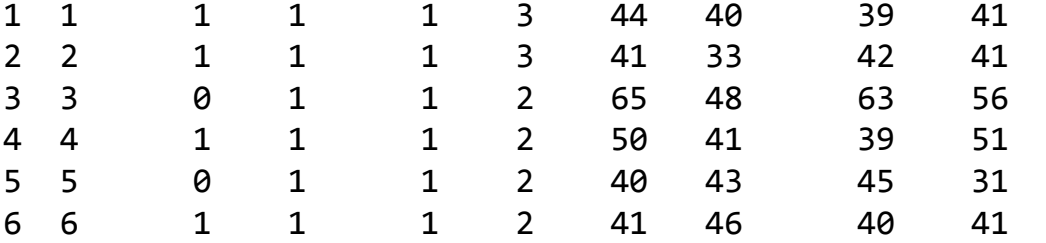

by может содержать несколько элементов

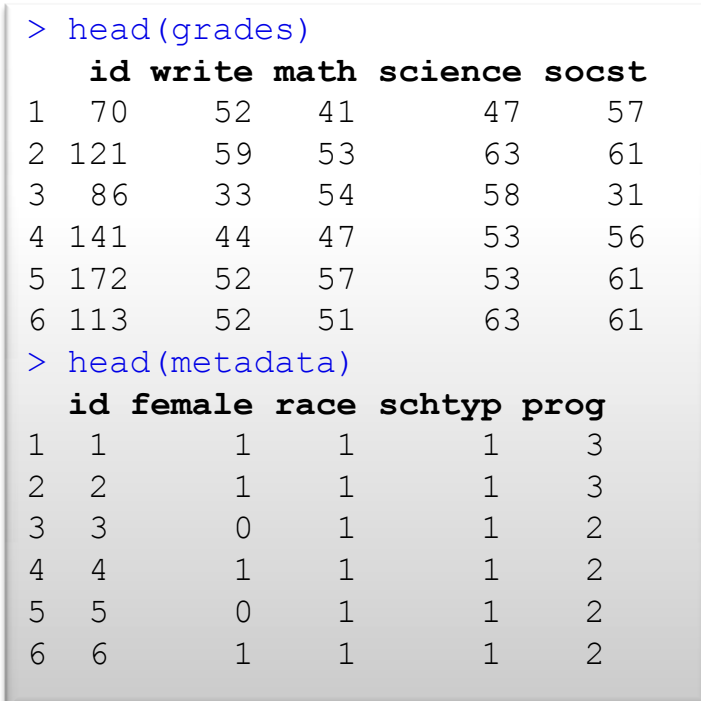

> meta\_grades=merge(metadata, grades, by= $c(\overline{u} \cdot id)$ , all.x=F, all.y=T)

В итоговой табл – все эл-ты второй таблицы. Там, где не нашлось пары, заполняется NA 37

## *aggregate*

#### Объединение рядов с одинаковыми значениями определенных столбцов

mean(c(5,5,4))

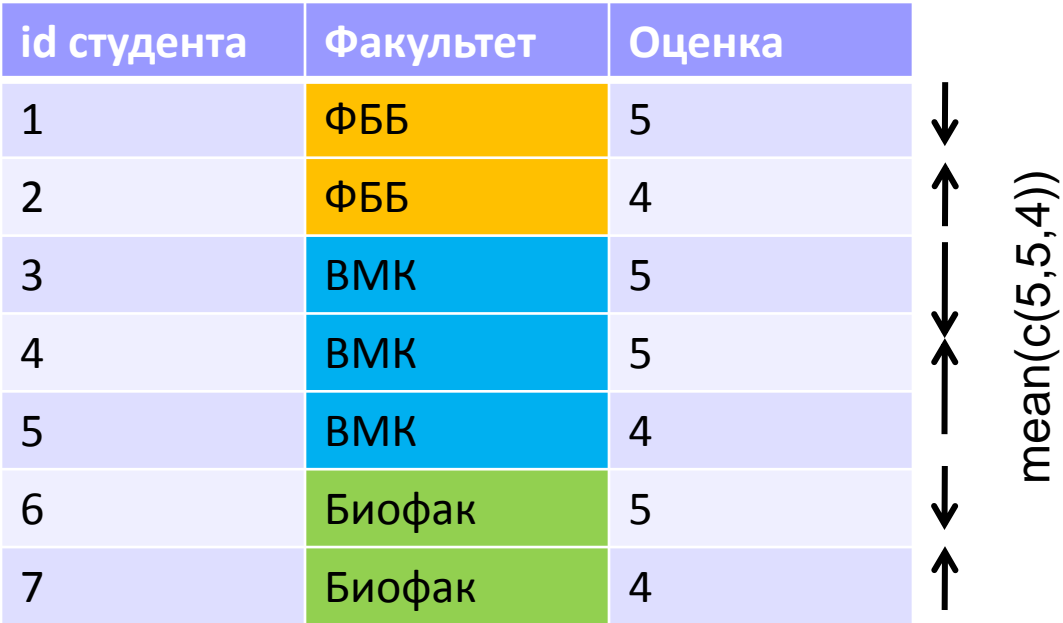

**Group Оценка** ФББ 4.5 ВМК 4.67 Биофак 4.5

### *aggregate*

- > mean\_race=aggregate(meta\_grades[,6:9], by=list(meta\_grades\$race), FUN=mean)
- > mean race

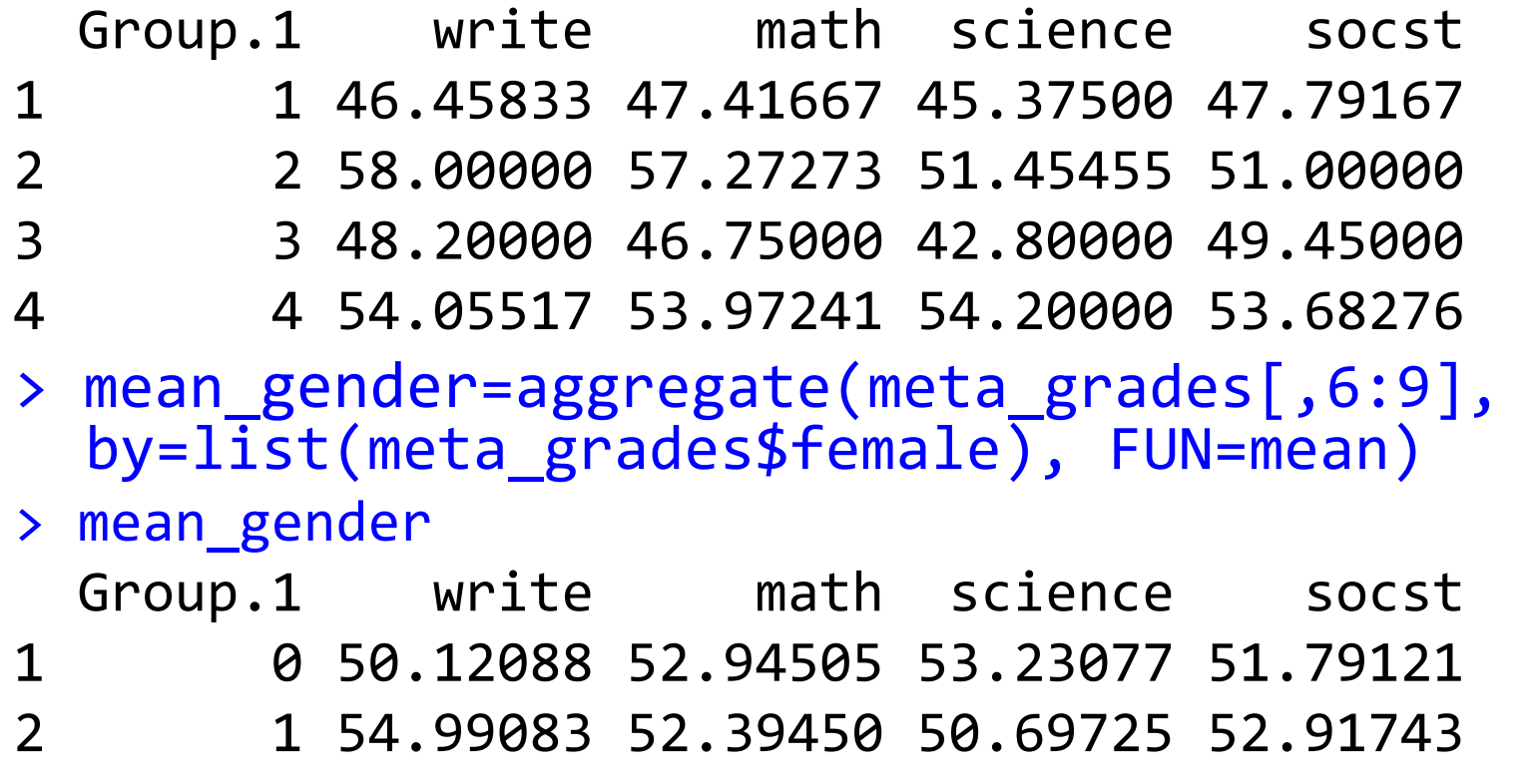

### *aggregate*

> mean\_gender\_race=aggregate(meta\_grades[,6:9], by=list(meta\_grades\$female, meta grades\$race), FUN=mean)

#### > mean\_gender\_race

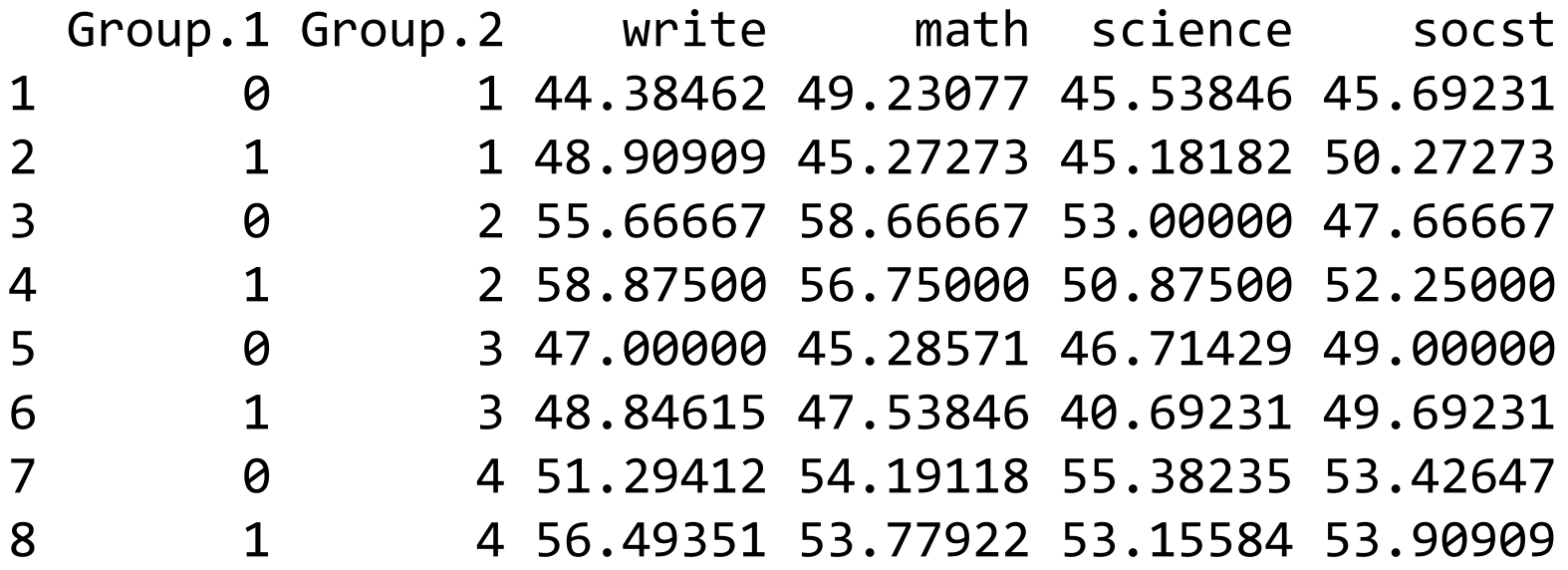

## *tapply*

- Похожая идея, но для векторов
- На входе **вектор** (а не таблица) и список (длины N) из векторов факторовов той же длины
- На выходе N-мерный вектор
- > mean\_race=tapply(meta\_grades\$math, list(meta\_grades\$race), FUN=mean) > mean\_race  $1$  2 3 4 47.41667 57.27273 46.75000 53.97241 > mean\_race=tapply(meta\_grades\$math, list(meta\_grades\$race, meta\_grades\$female), FUN=mean) > mean\_race 0 1 1 49.23077 45.27273 2 58.66667 56.75000 3 45.28571 47.53846 4 54.19118 53.77922  $4 \leftarrow$  paca Раса Пол 41

## Ещё раз про домашнее задание

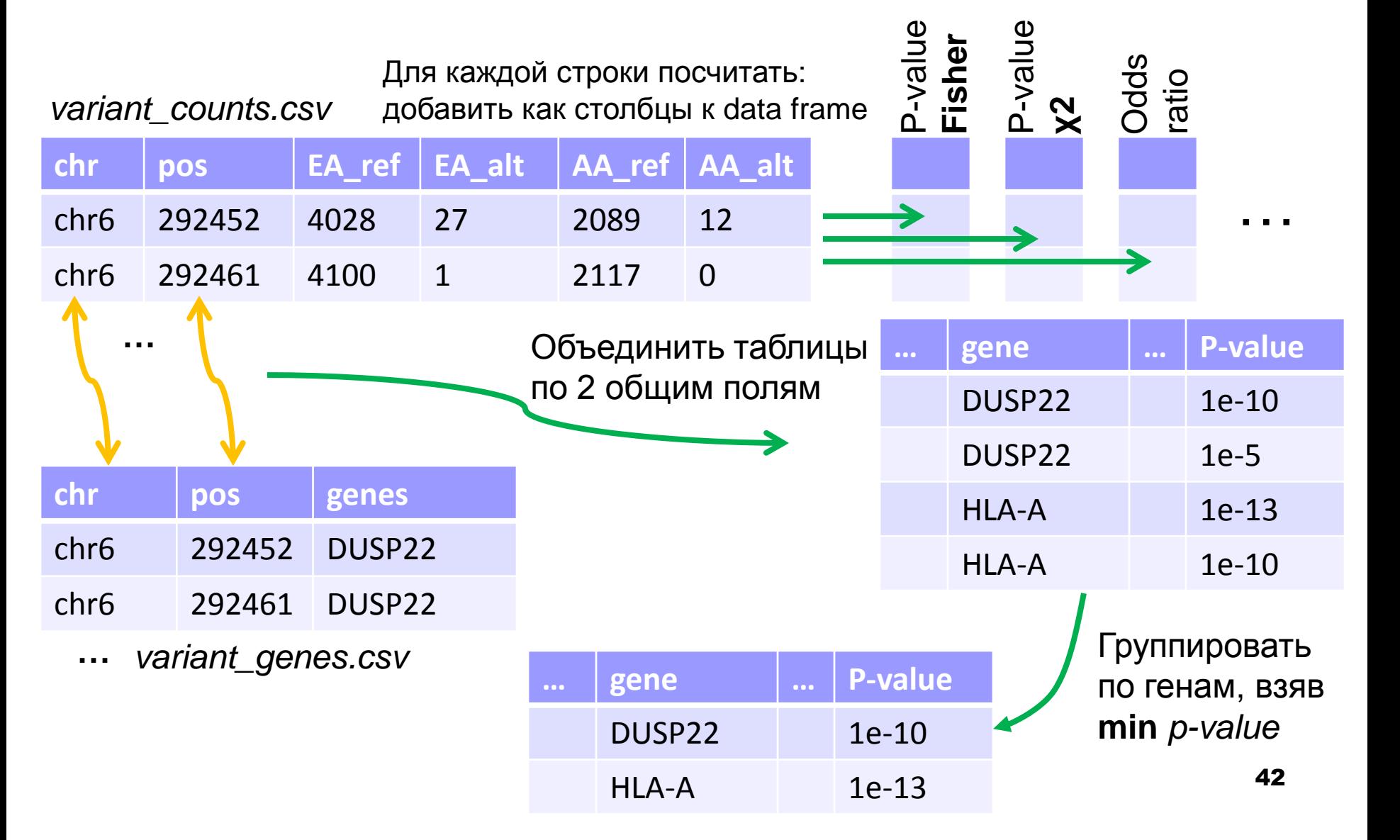

æ

43